hmio A $\Theta$ hn $\Omega$ n $\parallel$  Agricultural University of Athens ΓΕΩΠΟΝΙΚΟ ΠΑ

# **Προγραμματισμός και Εφαρμογές Υπολογιστών**

#### **Ενότητα 7: Διαχείριση Πινάκων 1/2**

Τμήμα: Αγροτικής Οικονομίας & Ανάπτυξης

**Διδάσκων: Κ.Π. Γιαλούρης**

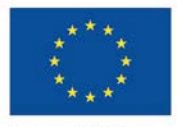

Ευρωπαϊκή Ένωση παϊκό Κοινωνικό Ταμεί

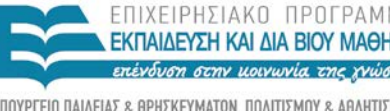

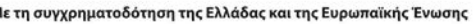

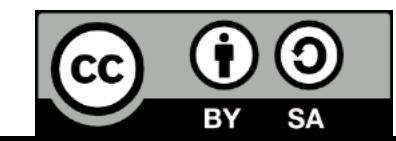

### **Μαθησιακοί Στόχοι**

- Κατανόηση της αναγκαιότητας των πινάκων (arrays).
- Κατανόηση της έννοιας του δείκτη
- Ορισμός πίνακα
- Πίνακες μίας διάστασης
- Πίνακες πολλών διαστάσεων.
- Επίλυση προβλημάτων με χρήση πινάκων

# **Τι είναι πίνακας;**

- Πίνακας (array) ή μεταβλητή με δείκτες είναι ένα σύνολο μεταβλητών που έχουν κοινό όνομα και τύπο δεδομένων.
- Οι διαφορετικές τιμές του πίνακα προσπελαύνονται μέσω δεικτών

ΓΕΩΠΟΝΙΚΟ ΠΑΝΕΠΙΣΤΗΜΙΟ ΑΘΗΝΩΝ AGRICULTURAL UNIVERSITY OF ATHENS

#### **Η έννοια του πίνακα**

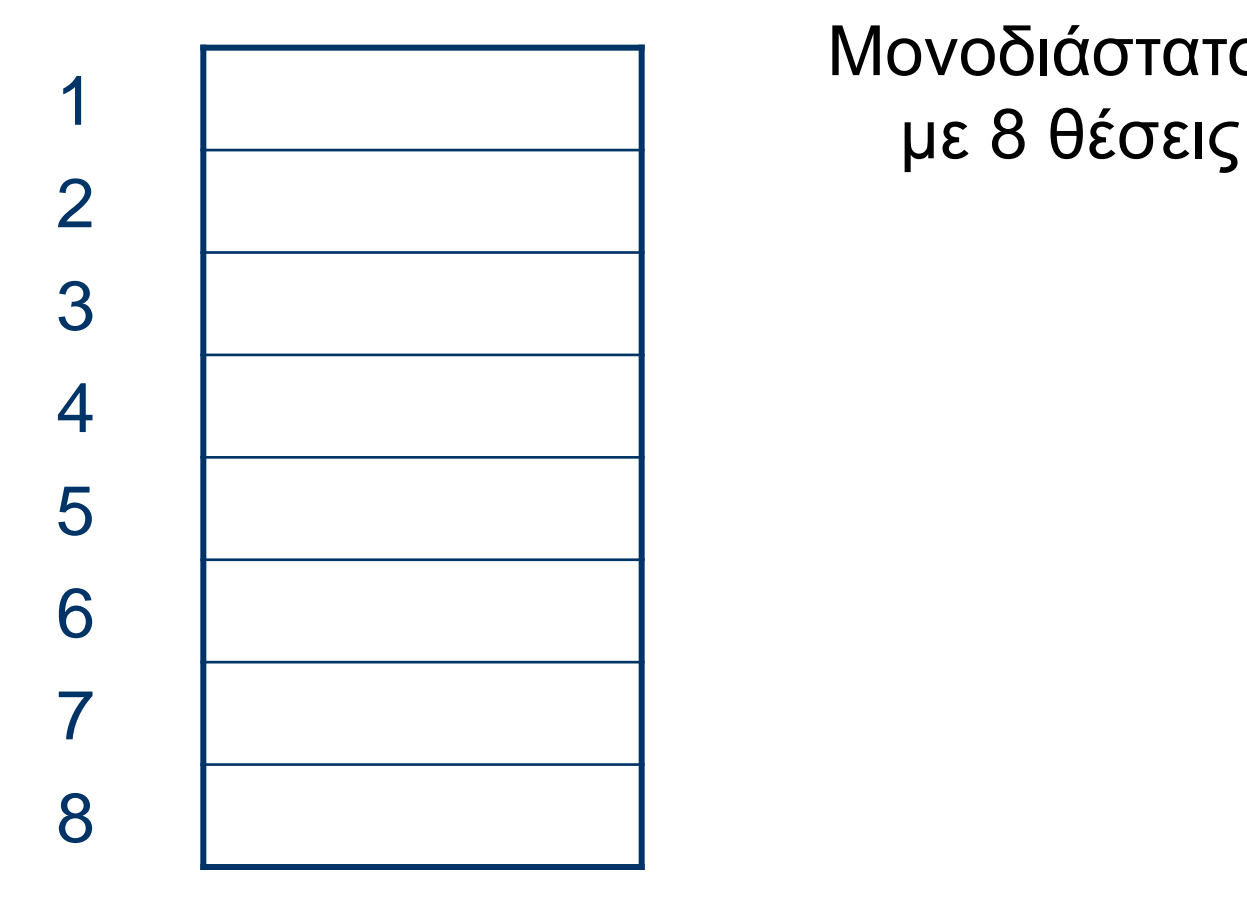

# Μονοδιάστατος πίνακας

ΓΕΩΠΟΝΙΚΟ ΠΑΝΕΠΙΣΤΗΜΙΟ ΑΘΗΝΩΝ AGRICULTURAL UNIVERSITY OF ATHENS

#### **Η έννοια του πίνακα**

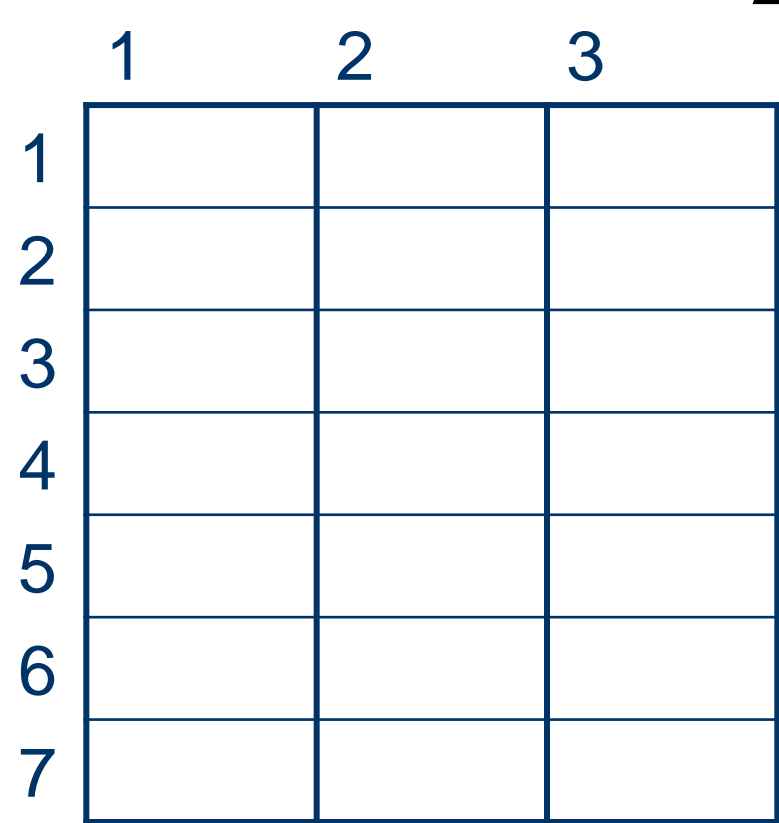

Δισδιάστατος πίνακας 7 γραμμών και 3 στηλών

# **Δήλωση πίνακα**

- Η ενός **τοπικού** πίνακα γίνεται με μεσω της δήλωσης Dim
- Δήλωση μονοδιάστατου πίνακα

**Dim** ΌνομαΠίνακα (Μεγαλύτερος δείκτης) **As** Τύπος Δεδομένων

# **Δήλωση πίνακα**

- Ο δείκτης εμφανίζεται σε παρένθεση
- μετά το όνομα της μεταβλητής π.χ.
- Dim Pinakas(5) as integer
- Ορίζεται πίνακας 6 θέσεων που θα αποθηκεύει ακεραίους
- Εξ ορισμού η τιμή του πρώτου δείκτη αντιστοιχεί στο 0 π.χ. Pinakas (0), Pinakas(1), Pinakas(2) …

# **Δήλωση πίνακα**

#### **Δήλωση Option Base 1**

 Η δήλωση αυτή χρησιμοποιείται προκειμένου το πρώτο στοιχείου του πίνακα να έχει δείκτη 1.

#### Dim Pinakas(5) as integer

Ορίζεται πίνακας 5 θέσεων που θα αποθηκεύει ακεραίους

### **Ασκηση-1**

- Να γραφεί πρόγραμμα που να επιλύει το ακόλουθο πρόβλημα. Δίδονται N θετικοί αριθμοί. Το πρόγραμμα εμφανίζει στην έξοδο:
	- το μέσο όρο όλων των αριθμών
	- Το πλήθος των αριθμών που είναι μεγαλύτεροι από το μέσο όρο

### **Ασκηση-2**

- Να γραφεί πρόγραμμα που να επιλύει το ακόλουθο πρόβλημα. Δίδονται N θετικοί αριθμοί. Το πρόγραμμα εμφανίζει στην έξοδο:
	- το μέσο όρο όλων των αριθμών
	- τον καθένα από τους αριθμούς που δόθηκαν καθώς και τη διαφορά του από τον μέσο όρο.

### **Ασκηση-3**

Να γραφεί πρόγραμμα που διαβάζει από την οθόνη τα παρακάτω στοιχεία παραγωγής:

- Κωδικός παραγωγού (ακέραιος)
- είδος παραγωγής (με τιμές 1=τομάτα, 2=πιπερια 3=μελιτζάνα 4= κολοκύθι).
- ποσότητα σε κιλά (ακέραιος).
- τιμή ανά κιλό

Στη συνέχεια υπολογίζει και εμφανίζει την αξία του προϊόντος Η διαδικασία επαναλαμβάνεται μέχρι να δοθεί κωδικός 0.

Στο τέλος της εισαγωγής των στοιχείων εμφανίζει οθόνη:

τη συνολική ποσότητα παραγωγής για κάθε είδος

το προϊόν με τη μεγαλύτερη συνολική αξία

το ποσοστό παραγωγής κάθε προϊόντος ως προς τη συνολική παραγωγή όλων των προϊόντων.

#### **Βιβλιογραφία**

#### *Προτεινόμενη Βιβλιογραφία :*

- M. Halvorson. Microsoft Visual Basic 2010 Βήμα-Βήμα , Κλειδάριθμος.
- Barnes, David J., Kolling, Michael, Αντικειμενοστρεφής προγραμματισμός σε Java, Εκδόσεις Κλειδάριθμος.

#### *Συναφή επιστημονικά περιοδικά:*

- Bioinformatics, Oxford University Press.
- Science of Computer Programming, Elsevier.
- Applied Computing and Informatics, Elsevier.
- Journal of Bioinformatics and Computational Biology, [Imperial College Press.](http://en.wikipedia.org/wiki/Imperial_College_Press)

### **Άδειες Χρήσης**

- Το παρόν εκπαιδευτικό υλικό υπόκειται σε άδειες χρήσης Creative Commons.
- Για εκπαιδευτικό υλικό, όπως εικόνες, που υπόκειται σε άλλου τύπου άδεια χρήσης, η άδεια χρήσης αναφέρεται ρητώς.

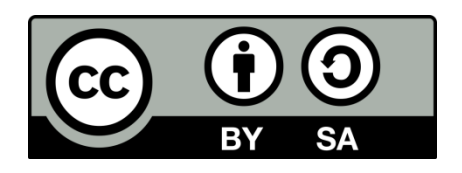

### **Χρηματοδότηση**

- Το παρόν εκπαιδευτικό υλικό έχει αναπτυχθεί στo πλαίσιo του εκπαιδευτικού έργου του διδάσκοντα.
- Το έργο «**Ανοικτά Ακαδημαϊκά Μαθήματα Γεωπονικού Πανεπιστημίου Αθηνών**» έχει χρηματοδοτήσει μόνο την αναδιαμόρφωση του εκπαιδευτικού υλικού.
- Το έργο υλοποιείται στο πλαίσιο του Επιχειρησιακού Προγράμματος «Εκπαίδευση και Δια Βίου Μάθηση» και συγχρηματοδοτείται από την Ευρωπαϊκή Ένωση (Ευρωπαϊκό Κοινωνικό Ταμείο) και από εθνικούς πόρους.

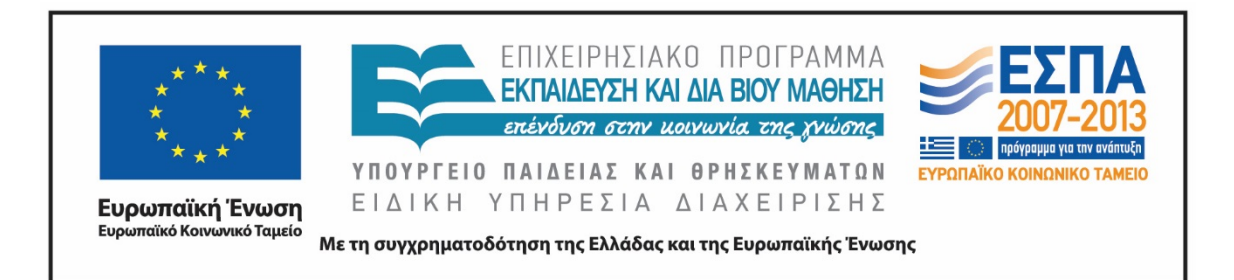

#### **Σημείωμα Αναφοράς**

 Copyright Γεωπονικό Πανεπιστήμιο Αθηνών. Τμήμα Αγροτικής Οικονομίας και Ανάπτυξης, Κωνσταντίνος Γιαλούρης, «Προγραμματισμός και Εφαρμογές Υπολογιστών». Έκδοση: 1.0. Αθήνα 2015. Διαθέσιμο από τη δικτυακή διεύθυνση: https://oceclass.aua.gr/courses/OCDAERD113/

### **Σημείωμα Αδειοδότησης**

Το παρόν υλικό διατίθεται με τους όρους της άδειας χρήσης Creative Commons Αναφορά, Παρόμοια Διανομή 4.0 [1] ή μεταγενέστερη, Διεθνής Έκδοση. Εξαιρούνται τα αυτοτελή έργα τρίτων, π.χ. φωτογραφίες, διαγράμματα κ.λ.π., τα οποία εμπεριέχονται σε αυτό και τα οποία αναφέρονται μαζί με τους όρους χρήσης τους στο «Σημείωμα Χρήσης Έργων Τρίτων».

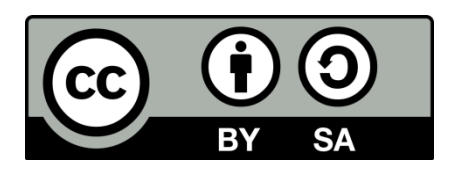

Η άδεια αυτή ανήκει στις άδειες που ακολουθούν τις προδιαγραφές του Oρισμού Ανοικτής Γνώσης [2], είναι ανοικτό πολιτιστικό έργο [3] και για το λόγο αυτό αποτελεί ανοικτό περιεχόμενο [4].

- [1]<http://creativecommons.org/licenses/by-sa/4.0/>
- [2] http://opendefinition.org/okd/ellinika/
- [3] ht[tp://freedomdefined.org/Definition/El](http://opendefinition.org/okd/ellinika/)
- [\[](http://opendefinition.org/okd/ellinika/)4] http://opendefinition.org/buttons/

# **Διατήρηση Σημειωμάτων**

Οποιαδήποτε αναπαραγωγή ή διασκευή του υλικού θα πρέπει να συμπεριλαμβάνει:

- το Σημείωμα Αναφοράς
- το Σημείωμα Αδειοδότησης
- τη δήλωση Διατήρησης Σημειωμάτων
- το Σημείωμα Χρήσης Έργων Τρίτων (εφόσον υπάρχει)

μαζί με τους συνοδευόμενους υπερσυνδέσμους.